PDC es un programa que surge por primera vez en el curso 2006/07. Su autor es Daniel Hernández Cárceles, profesor de Matemáticas del **IES Melchor de Macanaz de Hellín** (Albacete). Desde aquella primera versión ha ido evolucionado hasta llegar a la versión actual [3.0, g](http://pdcgenerator.es/web/)racias sobre todo a las aportaciones y sugerencias que han ido realizando distintos docentes que se han interesado por el mismo. Es un pro[grama gratuito que está a d](http://edu.jccm.es/ies/mmacanaz/)isposición de todos los docentes que quieran utilizarlo.

Este programa permite generar Programaciones Didácticas y Unidades Didácticas basadas en Competencias Básicas. Además incluye distintos sistemas para evaluarlas, dando de alta a nuestros alumnos, generando documentos para la recogida de información durante el curso y permitiendo generar informes sobre lo competente que es cada alumno.

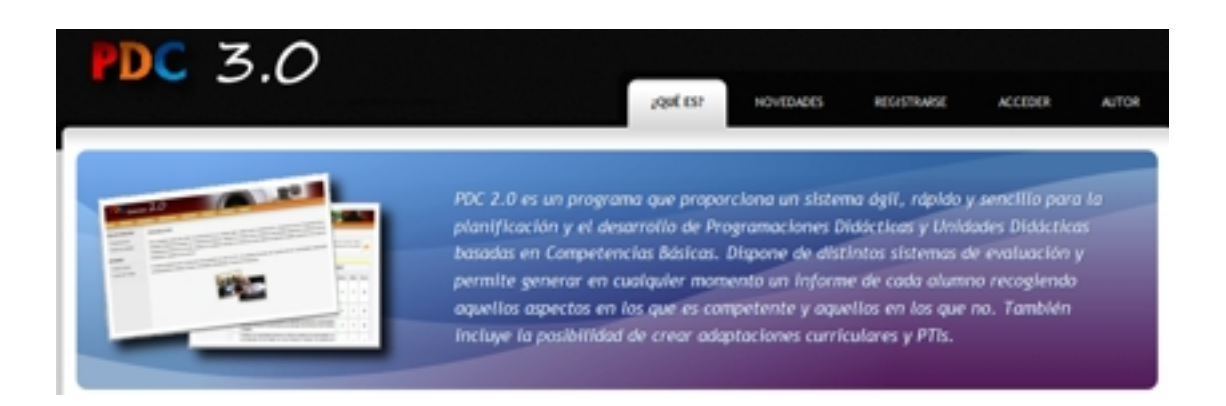

Para obtener nuestra Programación Didáctica por Competencias sólo tendremos que introducir o precargar desde la biblioteca del programa los Objetivos Generales, los Objetivos de nuestra Área o Materia, las Unidades Didácticas que vamos a diseñar, los Criterios de Evaluación, las Competencias Básicas y sus indicadores para evaluarlas y las relaciones entre todos estos elementos. El programa una vez introducidos estos datos, nos generará la Programación que incluirá toda la información, junto con unas tablas gráficas que nos permitirán ver de forma sencilla las relaciones establecidas. Además incluirá un apartado en el documento con la información relativa a Objetivos, Criterios de Evaluación, Indicadores y Competencias que vamos a trabajar en cada Unidad Didáctica como consecuencia de las relaciones que previamente hayamos establecido.

También podremos diseñar nuestras unidades didácticas incluyendo las sesiones que dedicaremos a cada una de ellas, los objetivos específicos de cada unidad, estrategias, recursos y los indicadores que utilizaremos como referencia.

Finalmente, desde un punto de vista práctico, el programa nos va a permitir gestionar el curso escolar evaluando a nuestros alumnos. Podremos dar de alta nuestros cursos, evaluar indicadores que servirán de referencia para conocer el nivel competencial de cada alumno, también nos permitirá dar de alta a alumnos, generar fichas de recogida de información sobre la adquisición de competencias para cada alumno durante el curso, establecer porcentajes para obtener las notas de evaluación de cada alumno de acuerdo a distintos modelos, crear adaptaciones curriculares, llevar un seguimiento del trabajo con una agenda del curso y generar informes individualizados para cada alumno (ya sean por trimestres o para todo el curso escolar).

## **PUESTA EN PRÁCTICA EN EL AULA**

El uso del mismo conlleva una planificación de las programaciones a desarrollar que se lleva a cabo desde un ordenador y una recogida de información de los resultados de cada alumno que se lleva a cabo en la propia aula. El hecho de existir una versión online facilita las cosas ya que se puede acceder a la información en cualquier momento con independencia del equipo.

## **CARACTERÍSTICAS DEL PROGRAMA**

 - El programa dispone de bibliotecas de elementos curriculares que se precargan al crear una programación didáctica. Estas bibliotecas contienen objetivos generales, objetivos de área/materia, criterios de evaluación, competencias, …

 - Se han rediseñado adaptándolas a todas las Comunidades Autónomas e incluyendo nuevos apartados (instrumentos de evaluación, relaciones, escalas cualitativas, …). Además se mejorado la disposición de los elementos y la navegación, y dado que son editables cualquier profesor pueda actualizarlas a las características particulares de su centro o a los cambios que se produzcan con el cambio del tiempo.

 - Por otro lado está adaptado para distintos niveles como son Infantil, Primaria, Secundaria, Bachillerato, Formación Profesional, Enseñanzas de Adultos, Escuelas de Idiomas, Enseñanzas artísticas, Conservatorios, …

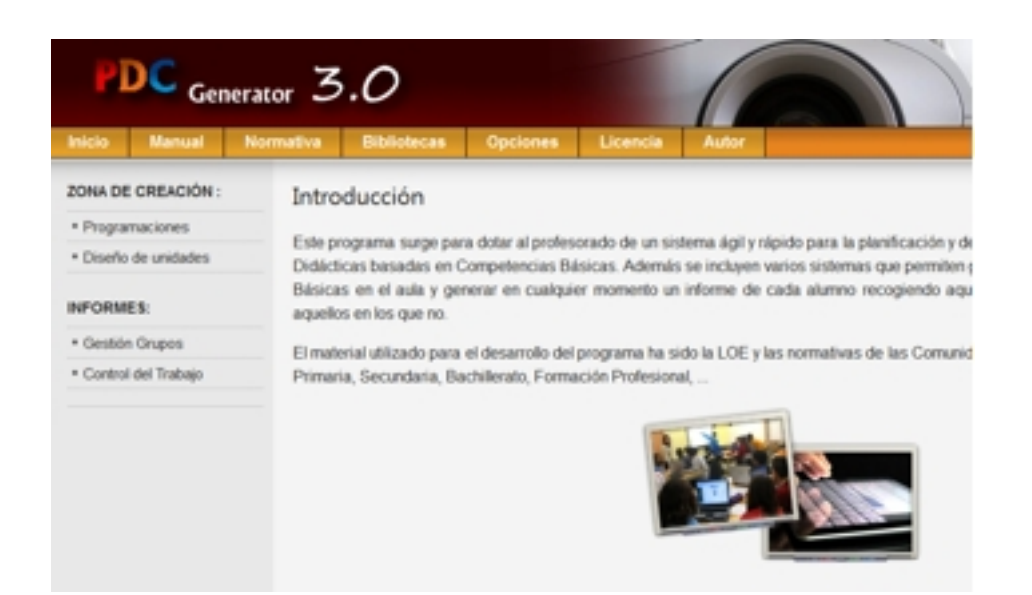

 - Existe un apartado de opciones que donde se incluyen distintas posibilidades cómo las de activar un pantalla con contraseña de acceso, configurar los datos de las cabeceras de los informes, establecer el número de evaluaciones, activar escalas cualitativas para los informes, …

 - A la hora de crear programaciones, se pueden crear, dentro de cada nivel, para un curso y área/materia concreta ó también se pueden crear programaciones por proyectos, de forma que se integren varias áreas en una sola programación.

 - Se dispone de una zona de introducción de datos y relaciones de la programación haciéndola mucho más funcional. Desde este apartado se establece el sistema de calificación y se crean los distintos indicadores de evaluación relacionándolos con los criterios de evaluación, las competencias, los instrumentos de evaluación y distribuyéndolos por unidades didácticas.

- Se incluyen nuevos modelos de evaluación por competencias propuestos por profesores

Écrit par Domingo Méndez Lundi, 11 Février 2013 15:56

que los están aplicando en el aula: "Ponderación competencias", "Grupos de indicadores", "Distintas variantes de ponderación de criterios de evaluación", "Ponderación de instrumentos de evaluación", etc… También se ha dejado abierta la posibilidad de que el profesorado pueda incluir directamente sus notas de forma que el programa pueda ser útil también con otros modelos distintos a los incluidos.

 - Es posible importar y exportar programaciones incluyendo además la parte de diseño de unidades (sesiones, recursos, estrategias, …).

 - Con toda la información es posible generar un documento con la programación didáctica. Existe la opción de crear de forma unificada programaciones de Departamentos, Ciclos, Grupos de programaciones, …

 - Se han mejorado y flexibilizado los documentos que genera el programa incluyendo la posibilidad de generar resúmenes públicos para padres y alumnos. También se han adaptado los documentos generados para que puedan dar respuesta a las distintas necesidades del profesorado.

 - Existe la posibilidad de diseñar unidades didácticas incluyendo objetivos de la unidad, distribución de indicadores, número y contenido de las sesiones, … . Disponemos de la posibilidad de generar unidades esquematizadas o de forma detallada para crear la programación de aula y hay nuevas opciones como la posibilidad de generar exámenes con los indicadores ya preparados.

 - Es posible dar de alta a nuestros grupos de alumnos y asignarles las programaciones que hemos diseñado.

 - Existe un sistema de control del trabajo de aula desde el que se evalúan los distintos indicadores (tanto cuantitativa como cualitativamente), se pueden generar hojas de recogida de información, existe una agenda del profesor para incorporar y planificar el trabajo de aula, …

 - Es posible crear adaptaciones curriculares y planes de trabajo individualizado, de forma que los informes generados por el programa las tengan en cuenta.

 - También se pueden asignar tareas concretas a los indicadores de evaluación de forma que los informes generados resulten totalmente individualizados, incluyendo las tareas particulares que debe realizar cada alumno en función de su evolución durante el curso.

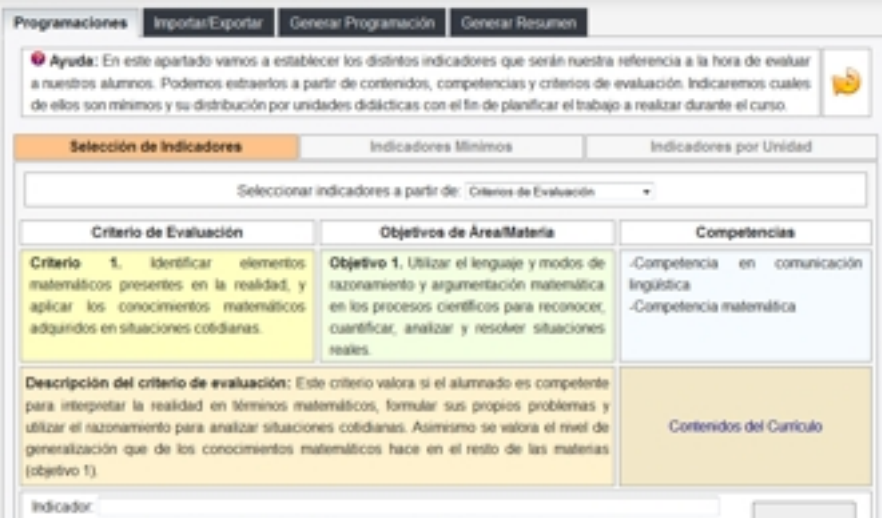

**DONDE OBTENER EL ROGRAMA** estora acaddel programa FDC desde versión maismo.